# **COMPLETING THE DEIC ELECTRONIC INSPECTION REPORT**

## **General Instructions:**

FOR **ALL** INSPECTION TYPES, perform an opacity test **PRIOR TO ANY REPAIRS**, and record the results in the "pre-repair opacity %" block.

You may perform as many intermediate opacity tests as you need to bring the vehicle into compliance, without recording every one.

After all repairs and/or adjustments have been completed, perform the final opacity test and record the results in the "post-repair opacity %" block.

In any case where repairs and/or adjustments have been made, YOU MUST show a pre-repair AND postrepair opacity value. Only if a vehicle *passes on the first test* would you NOT enter post-repair opacity and repair information.

Please note all repairs and adjustments performed in the "REPAIRS" column, and if any particular repair made the major difference between passing or failing, please put a comment in "NOTES".

Multiple item entries, where allowed, should be entered thus: 1,6,15 or T,I,A - without ANY spaces.

*"Other"*, code "**99**", in any block, requires inserting the appropriate number code in the data block, AND an explanation in the "NOTES" column.

The USEPA has requested our assistance in collecting information found on the engine manufacturers data label. Please do your best to obtain the data from this label, which is most often located on the engines valve cover. We ARE NOT asking you to remove engine components to get to the label. However, if you need to pull aside a hose and wipe it clean to read it, please do.

**ALL VEHICLES** tested require the vehicle owner information to be entered:

#### OWNERNAME, ADDRESS, CITY, STATE, and ZIP.

**YES** - it will take some extra time to collect the inspection data this time, BUT - next time you'll only have to enter the test data! (Unless the vehicle has changed hands.)

## **DATA BLOCKS:**

*FORMNO* - Leave blank.

*DATEENTERED* - Using the macro in the spreadsheet, press "CTRL"+"D" to enter the date and time the inspection record was created.

#### *INSPTYPE* - **Indicate the appropriate inspection type in the INSPTYPE block as follows:**

"I" - *INITIAL/PERIODIC* - are the required annual periodic inspections.

"V" - *VIOLATION* - For vehicles that have failed a roadside inspection and been issued a violation, put "V" in the INSPTYPE block, record the summons number and the *failing opacity level* in the VIOPACITY block. PLEASE BE SURE TO INCLUDE ALL PERTINENT REPAIR INFORMATION.

"P" - *Preventative Maintenance* - are any tests that are performed for preventative maintenance purposes. Put "P" in the INSPTYPE block. A new DEIC sticker would NOT be issued for a PM inspection.

"R" - *RETEST* -Used when retesting a previously tested vehicle within the current inspection year for any reason other than a violation or a PM inspection. Enter "R" as the inspection type, and enter the reason for the retest in the "NOTES" column. A new DEIC sticker would NOT be issued for a RETEST inspection. "Comebacks" would be classified as retests.

NOTE: If you are testing a vehicle that was repaired at some other facility, and it passes without any additional repairs and adjustments, please note the repairs performed that were performed at the other facility in REPAIRS and NOTES.

*SUMMONSNO* - For VIOLATION inspections, enter the last two digits of the year summons was issued, and the whole summons number. Example: 99A123456

*VIOPACITY* - If this is a VIOLATION re-inspection, enter the failing opacity level recorded on the notice of violation.

*VEHTYPE* - Enter the code for the vehicle type inspected:

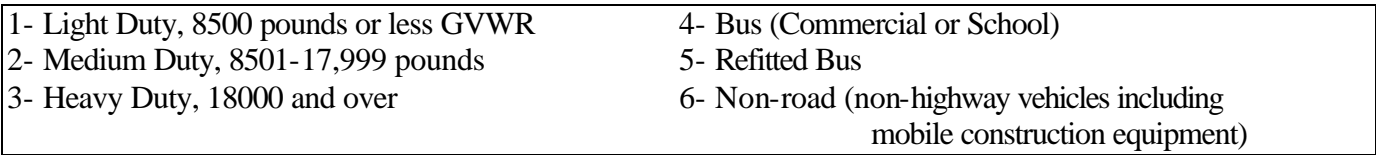

*VEHYR* - is the "build date" or calendar year in which the vehicle was constructed, most likely found on the door jamb data plate.

*VEHMAKE* - is the complete name of the VEHICLE manufacturer, such as "FREIGHTLINER".

*REGSTATE* - Enter the state in which the vehicle is registered.

*CARRIERID* - This number will identify the vehicle OWNER. Enter the vehicles **USDOT** number.

If the vehicle does not have a USDOT number enter the **ICC** number.

If the vehicle does not have a ICC number enter the **NJDOT** number.

If the vehicle does not have an NJDOT number, enter the **CORPORATION CODE**. This is the "DL" or "CC" code number issued by NJDMV and is a fifteen digit number found on the vehicles registration card.

**APPORTIONED VEHICLES** - If the vehicle does not have a USDOT number, ICC number or corporation code, enter the ACCOUNT number on the cab card. Enter the two letter prefix and the remaining digits.

#### *In the near future, all intra-state commercially registered vehicles WILL be assigned NJDOT numbers. Please update your inspection information when this occurs.*

Please put the following code AFTER the CARRIERID number: USDOT: -US, ICC: -IC, NJDOT: -NJ, CORP CODE: -CC, ACCOUNT #: -AT

*PLATENO* - Fill in the vehicle plate number for the state in which the vehicle is registered.

*VIN* -enter the COMPLETE vehicle identification number.

*MILEAGE* - *Always record the ENGINE mileage.* Enter whole numbers only, no tenths.

*GVWR* - Enter the MANUFACTURERS gross vehicle weight rating from the vehicle ID plate, in pounds.

*OLDSTICKERNO* - Enter the number of the DEIC sticker currently on the vehicle. If no sticker is present, enter "NONE". If the sticker was defaced by the State Police due to a violation at roadside, and the number is unreadable, enter "DEFACED".

*ENGINEYR* - is the build date of the engine. In most cases it will be the same as the chassis year, except in some cases where the vehicle has the engine supplied by an outside source (Peterbuilts for example, do not build their own engines, or "glider kits") or the vehicle has been fitted with a remanufactured engine. It is the build date or the date the engine was emissions certified that is to be recorded for the test. The opacity standard applies to the ENGINE, not the vehicle. Example:

- 1- A 1990 vehicle is fitted with a 1995 remanufactured engine. The 1995 opacity standard applies.
- 2- A 1995 vehicle is fitted with a 1990 remanufactured engine. The 1990 opacity standard applies.
- 3- A 1991 glider was built with a 1990 engine installed. The 1990 opacity standard applies.

*ENGINEMAKE* - Enter the COMPLETE name of the engine manufacturer, such as "Caterpillar".

*ENGRBDATE* - If the vehicle has had an engine rebuild or replacement done, current or past, please give the date of the most recent rebuild or replacement.

*ENGINEFAM* - Enter the EPA engine family designation from the sticker normally located on the engine valve cover. Example: "MNV0360EPA5"

*ENGINEMOD* - Enter the EPA engine model designation from the sticker normally located on the engine valve cover. Example: "DT/DTA 360/466" or "B5.9-195LPG"

*ENGINECODE* - Enter the EPA engine code designation from the sticker normally located on the engine valve cover. Example: "CPL2229" or "FR90253"

*ENGINEID* - Enter the EPA engine identification number from the sticker normally located on the engine valve cover. Example: "45632175"

*It is possible that the EPA sticker may be partially obscured by equipment attached to the engine. Please do your best to obtain the information, but do not disassemble anything to get to the sticker unless it's a directly related repair.*

*ASPIRATION* - Enter the appropriate aspiration type:

If the vehicle is turbo charged, enter "T". If the vehicle is intercooled, enter "I". If the vehicle is aftercooled, enter "A". If the vehicle is naturally aspirated, enter "N". If the vehicle has a blower, enter "B". If the vehicle has a supercharger, enter "S". If the vehicle has any combination of the above, enter multiple codes such as "T,A".

Please, do not use the quotation marks, just the comma, without any space between letters.

*DISPLACEMENT* - Enter the engine displacement. For *cubic inches* record whole numbers only. For *liters* record to the nearest tenth such as 11.5.

*HP* - Record the vehicles horsepower rating in whole numbers.

*OILTEMP* - Enter the oil temperature in degrees Fahrenheit measured at the time the test was performed.

*STACKMEAS* - Measure the exhaust pipe nearest the manifold **BEFORE** the muffler. Enter actual measurement, in decimals to 3 places. Example: "4.750"

*STACKSIZE* - For your test input enter the whole number that is closest to the actual measurement, rounding up or down as necessary. For example, 3.5 inches rounds up to 4 inches. 2.375 inches rounds down to 2 inches. A STACK SIZE MUST BE ENTERED.

*SITETEMP* - Enter the site temperature at the time of inspection in whole degrees Fahrenheit. If the temperature is greater than the dew point, and there is NO visible precipitation, a valid test may be performed.

*DEWPOINT* - Enter the dew point at the time of inspection in whole degrees Fahrenheit. If the temperature is greater than the dew point, and there is NO visible precipitation, a valid test may be performed.

*For those of you who are having difficulty finding the dew point, these Internet links should be helpful. These three are calculators, and all you need to input is the temperature and relative humidity:* **http://www.srh.noaa.gov/elp/wxcalc/rh.html http://mx8.xoom.com/snowball3/js/atmcalc.html http://www.termo.unit.no/kkt/grzifk/java/PsychProJava.html** *This one is a chart you can print. Look down the page until you find "Air Temperature in Degrees Fahrenheit".*

**http://www.lamtec.com/dew-point-calculator.htm**

*PRECIP* - If any visible precipitation such as rain, snow, fog, mist, or any other form of precipitation can be seen, enter "Y" for YES. If there is none, enter "N" for NO.

*SMTRMAKE* - Enter the first three letters of the meter make, and the model number. Example: Bosch would be "BOSCH-RTT100".

*SMTRNO* - Enter the serial number of the smokemeter used to perform the test.

*OPACITYSTD* - Enter the number of the opacity standard applicable to the vehicles engine year.

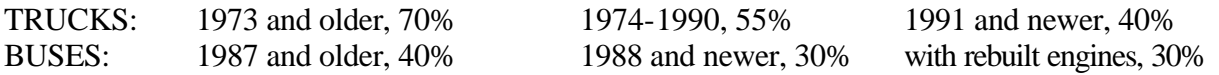

*TESTTYPE* - Enter the number for the type of test performed:

SNAP - "1", ROLL - "2", or STALL - "3".

*TESTDATE* - Enter the date the test was performed. "MM/DD/YY"

*STARTIME* - Enter the time you started the inspection. Use military time (ex. 9AM = 09:00).

*ENDTIME* - Enter the time the inspection was completed. Use military time (ex.  $1:45 \text{ PM} = 13:45$ ).

NOTE: TIME IS COUNTED FROM THE POINT WHEN THE TEST EQUIPMENT IS INSTALLED, TO COMPLETION OF THE EMISSIONS TEST. This INCLUDES the time to set-up/install the test equipment, and EXCLUDES any action other than the emissions test and test equipment installation.

*PREOP* - Enter the opacity reading of the test PRIOR TO ANY REPAIRS OR ADJUSTMENTS. Record to the nearest tenth of a percent, such as 40.5%.

*PREPF* - Enter the test result, pass or fail, "P" or "F".

*POSTOP* - Enter the final test opacity reading, After ALL repairs or adjustments have been completed. Record to the nearest tenth of a percent, such as 40.5%.

*POSTPF* - Enter the test result, pass or fail, "P" or "F".

**REMINDER**: You may perform as many intermediate opacity tests as you need to bring the vehicle into compliance, without recording every one. When any repairs and/or adjustments have been made, YOU MUST show both a before AND after repair opacity value.

*NEWSTICKER* - If the vehicle passes inspection, enter the number of the new sticker issued.

*REP1 –REP99* - If repairs were required to correct any emission failures, enter the repair code number from the list below in the corresponding "REP#" column. If the repair is not listed, enter "99" (OTHER) in the REP99 column, and describe the repairs in the NOTES column.

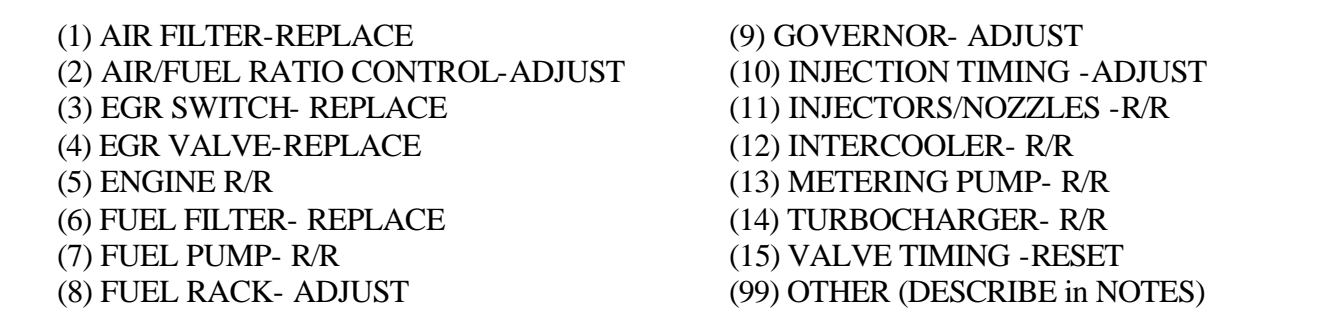

*RONO* - Enter the complete repair order number.

*REPAIRTIME* - Enter the charged flat-rate time for repairs to the nearest tenth of an hour. For testing only, give the equipment set-up time plus the actual testing time.

*REPAIRCOST* - Enter the cost of repairs to the nearest dollar.

*ENGHOURS* - If the vehicle is equipped with a Use/Hour meter, enter the number of whole hours.

*DEIC NO* - Enter your DEIC type (Class 1, or Fleet), and the number assigned to your facility by DMV.

*CTYCODE* – We have entered the code for the county in which you do business. Copy this code into each inspection record.

*MUNICODE* - We have entered the code for the municipality in which you do business. Copy this code into each inspection record.

*INSPNAME* - Enter the name of the inspector who performed the repairs, LAST NAME, FIRST NAME

*SIGNATURE* - The inspector **certified by NJDMV** must authorize the inspection by entering yes-"Y", here.

*INITIALS* - Enter the initials of the inspector who performed the repairs.

*REPAIRCERT* - Enter the code for the type of documentation presented at time of retest to certify that the required repairs were completed. "1" = repair bill, "2" = test printout, "99" = other. If "other" is selected, describe the type of documentation presented in NOTES.

*OWNERNAME* - Enter the vehicle owners name as registered. "Owner" is the individual to whom the vehicle is registered, and is responsible for the long term maintenance of the vehicle. The driver is not necessarily the "owner". If a business name, enter "John Jones, Inc." If a personal name enter "Jones, John"

*ADDRESS* - Enter the vehicle owners *physical street address*. Please give a numbered street address – *post office boxes alone are not acceptable.*

*CITY* - Enter the vehicle owners city.

*STATE* - Enter the vehicle owners state.

*ZIP* - Enter the vehicle owners zip code.

*NOTES* - Enter any additional information or comments that may be pertinent to the test procedure, repairs, or vehicle identification.

#### DATA ENTRY TIPS:

Use all capital letters. In Excel97, enable AUTOCOMPLETE (Tools/Options/Edit) to fill in repetitive information such as Smokemeter make, model and serial number. Once a vehicle record has been created, for subsequent inspections, Search for the vehicles VIN or plate number, copy the record, paste it into the worksheet as a new record, then just re-date and enter the new test data. The first round will be tough, but after that, cake! FOR SAFETY'S SAKE, keep at least two copies of your inspection record files on disk.

## *Thank you,*

for your cooperation in completing this report. *Please retain a copy of this file for your records.* The information you provide will be used to monitor the effectiveness of the Diesel Emissions Inspection Program. If you require any additional information, call the NJDEP Bureau of Transportation Control at 609-530-4035. (ER-INST.doc)